11.09.2020, V1.7 Bahnhofsmanagement Friedrichshafen Bahnhof.de / DB Bahnhof live App

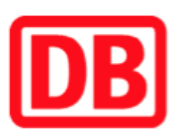

## Umgebungsplan

## Sipplingen

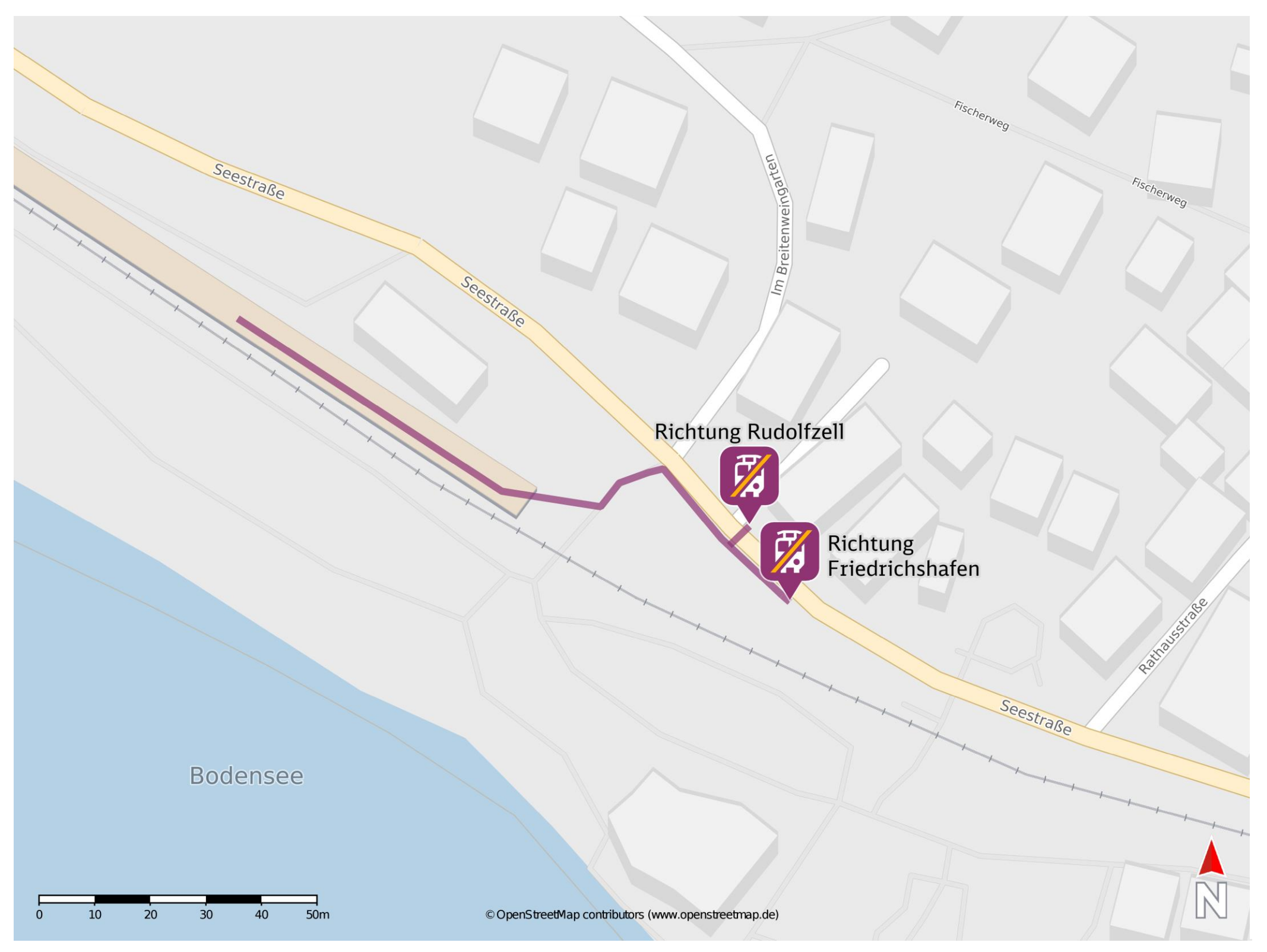

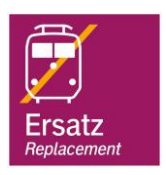

## Wegbeschreibung Schienenersatzverkehr \*

Verlassen Sie den Bahnsteig und begeben Sie sich an die Seestraße. Biegen Sie nach rechts ab und folgen Sie dem Straßenverlauf bis zu den

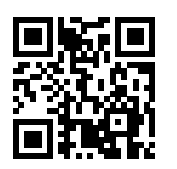

Ersatzhaltestellen.

Ersatzhaltestelle Richtung Friedrichshafen

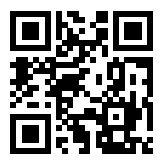

Ersatzhaltestelle Richtung Radolfzell

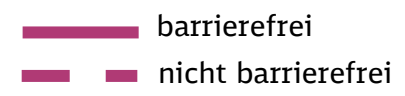

\*Fahrradmitnahme im Schienenersatzverkehr nur begrenzt, teilweise gar nicht möglich. Bitte informieren Sie sich bei dem von Ihnen genutzten Eisenbahnverkehrsunternehmen. Im QR Code sind die Koordinaten der Ersatzhaltestelle hinterlegt.